## Министерство науки и высшего образования Российской Федерации НАЦИОНАЛЬНЫЙ ИССЛЕДОВАТЕЛЬСКИЙ ТОМСКИЙ ГОСУДАРСТВЕННЫЙ УНИВЕРСИТЕТ (НИ ТГУ)

Факультет инновационных технологий

УТВЕРЖДАЮ: Руководитель ОПОП **Вист**  $\overline{\mathscr{O}\mathscr{L}}$ О.В. Вусович<br>2022 г.

Оценочные материалы текущего контроля и промежуточной аттестации по дисциплине

## **Навигационные системы**

по направлению подготовки

# **27.03.05 Инноватика**

Направленность (профиль) подготовки: **Управление инновациями в наукоемких технологиях**

> Форма обучения **Очная**

Квалификация **Бакалавр**

### **1. Планируемые результаты освоения дисциплины**

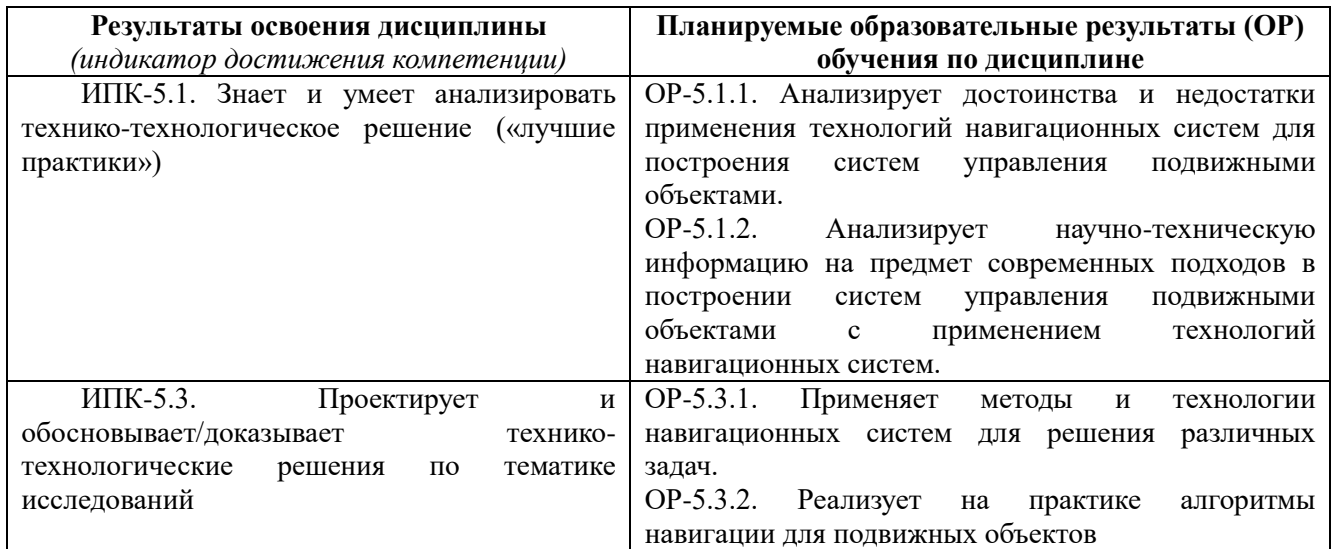

## **2. Этапы достижения образовательных результатов в процессе освоения дисциплины**

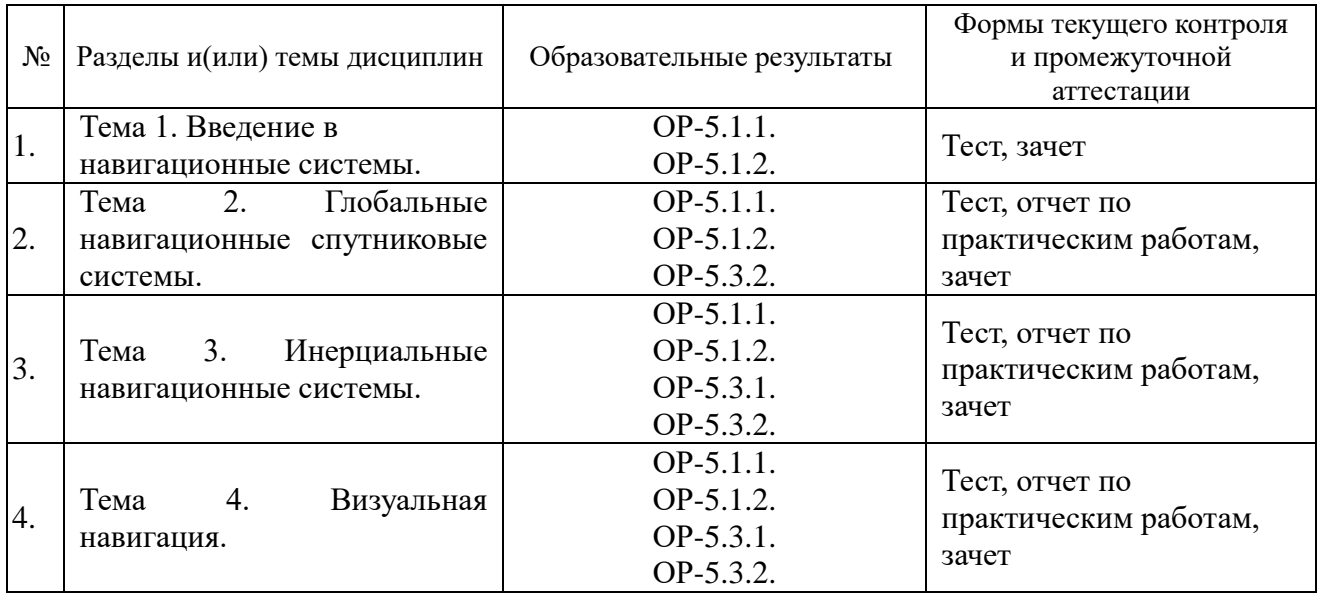

### **3. Оценочные средства для проведения текущего контроля и методические материалы, определяющие процедуру их оценивания**

Текущий контроль проводится в течение семестра с целью определения уровня усвоения обучающимися знаний, формирования умений и навыков, своевременного выявления преподавателем недостатков в подготовке обучающихся и принятия необходимых мер по ее корректировке, а также для совершенствования методики обучения, организации учебной работы, и фиксируется в форме контрольной точки не менее одного раза в семестр.

#### **3.1. Пример теста**

1. Решение кватерниона позволяет избежать проблемы сингулярности, которая может возникнуть при использовании углов Эйлера.

- Да.

- Нет

2. Матрица поворота от тела к локальной системе координат Rbl - это матрица транспонирования матрицы Rlb?

- Да.

- Нет.

3. Мы обновляем матрицу усиления фильтра Калмана K на этапе прогнозирования?

- Да

- Нет

4. Какие методы являются допустимыми для повышения точности съемки:

- ZUPT

- CUPT

- IUPT

- NUPT

5. Выберите систему/ы GNSS с частично действующим глобальным охватом

- GPS

- GLONASS

- BeiDou

- Galileo

- Starlink

*Примечание*: порядок и критерии оценивания тестов приведены в п. 9.2 РПД.

#### **3.2. Пример практического задания**

*Практическое задание: ROS: локальная система координат.*

*Используя шаблон скрипта "mavros\_controll\_test.py" и имитатор беспилотного летательного аппарата (БПЛА) в ROS создайте скрипт, который реализует алгоритм автономной навигации, используя setpoint\_position/local topic, подписанный узлом mavros.*

*1. Создайте несколько путевых точек (от 5 до 10 путевых точек);*

*2. Результирующий путь должен представлять собой траекторию с замкнутым контуром (начальная точка и конечная точка имеют одинаковые координаты);*

*3. Все повороты должны быть на 90 градусов;*

*4. Расстояние между путевыми точками необходимо выдерживать N м, а значение высоты на H м, при этом в течение всего полета высота должна оставаться постоянной (величины N и H согласно своему варианту);* 

*5. Выберите rospy.sleep(time), чтобы БПЛА, выполнив предыдущую команду, достиг путевой точки.*

*6. Представить отчет с полученными результатами и пояснениями по каждому пункту работы.*

#### **4. Оценочные средства для проведения промежуточной аттестации**

Оценивание промежуточной аттестации осуществляется по балльно-рейтинговой системе согласно п. 10 РПД.